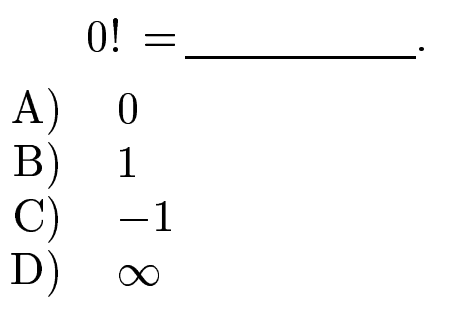

 $0! = 1.$ <br>Answer **B**.

gfbi'14'01'11 2006-11-29